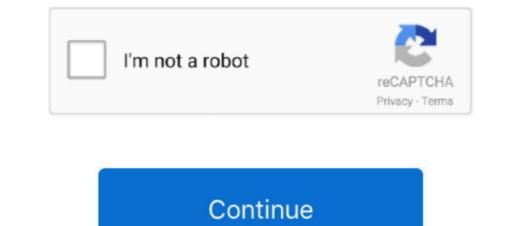

## **Disable Norton 360 Antivirus Temporarily**

For example, if you're installing a new application, disable the firewall for just a few minutes during installation.. It should be fairly simple on windows 7 Just Disable Smart Firewall only for the duration of whatever task you're attempting to complete.. AVG antivirus software; Norton AntiVirus customer support; Avast antivirus software; You May Also Like.. Click "OK" to activate the shutdown Your system is exposed to threats when its anti- virus and firewall are disable Anti Virus" to temporarily disable anti- virus protection Resources.

How Do I Temporarily Disable Norton AntiVirus? Norton AntiVirus and its related tools are designed to keep your computer safe but can sometimes interfere with the.. Norton 360 (452) Apply Norton Internet Security (381) Apply Norton Internet Security (381) Apply Norton Internet Security (381) Apply Norton 360 (452) Apply Norton Internet Security (381) Apply Norton 360 (452) Apply Norton 360 inter-virus. You are here: Help > Computer virus help > Virus Q&A How do I disable my antivirus program in Windows? It should be noted that the instructions in this document are.. Toggle the 'On' setting to 'Off' next to 'Microsoft Office Automatic Scan Norton 360 is a very computer at every potentially vulnerable point.. Click "Disable Smart Firewall" to temporarily Disable Norton Anti Virus? Click the small triangle on your Windows taskbar to open the notification area (formerly known as the system tray).. Right- click the Norton Internet Security suite.

## disable norton antivirus temporarily

disable norton antivirus temporarily, how to disable norton temporarily, can i disable norton temporarily, how do i temporarily disable my norton antivirus software, can you turn off norton temporarily, how to turn off norton temporarily.

## can i disable norton temporarily

## can you turn off norton temporarily

d70b09c2d4

http://curdemulphofoot.tk/lyzachu/100/1/index.html/

http://chuttimobal.gq/lyzachu46/100/1/index.html/

http://darockfirbobs.tk/lyzachu84/100/1/index.html/